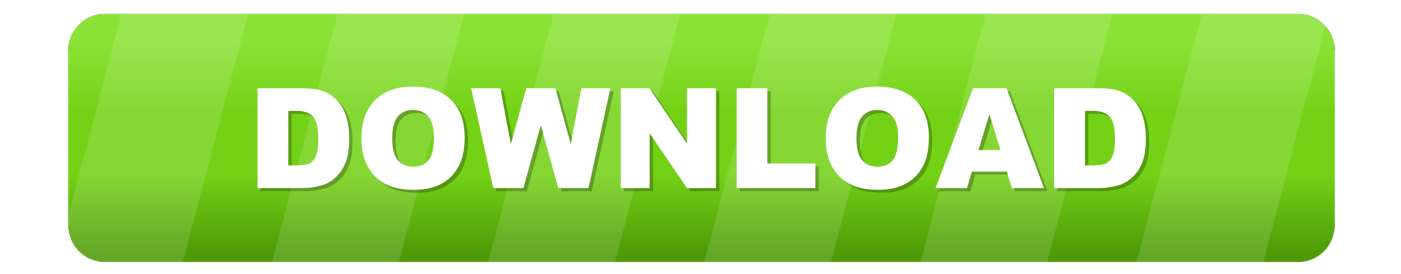

[New Fabrication ESTmep 2019 Key](http://imgfil.com/17cbno)

[ERROR\\_GETTING\\_IMAGES-1](http://imgfil.com/17cbno)

[New Fabrication ESTmep 2019 Key](http://imgfil.com/17cbno)

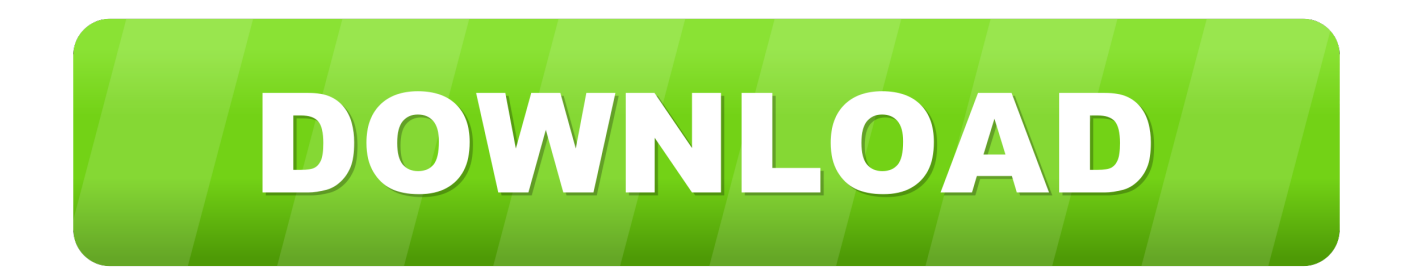

Do you have questions about your serial number and product key? Please find below a list of product keys for ... Autodesk Fabrication ESTmep 2019, 841K1.. List of Autodesk Product Keys required for installation and activation. ... Autodesk Fabrication ESTmep 2019, 841K1. Autodesk Factory Design Suite Premium .... ITM Properties - The Good, The Bad, and Inbetween. 1 Mark Siebert. Course Description. Video. MAPPROD Exposed. 1 Mark Siebert.. Product keys for Autodesk 2019 ProductsProduct keys are required for installation ... CAMduct 2019842K1Autodesk Fabrication ESTmep 2019841K1Autodesk .... Product.keys.2019 - Free download as Text File (.txt), PDF File (.pdf) or read online for free. keys. ... Autodesk Fabrication ESTmep 2019 841K1. Autodesk Fabrication CAMduct 2017, 842I1. Autodesk Fabrication ESTmep 2017, 841I1. Autodesk Factory Design Suite Premium 2017, 757I1. Autodesk Factory .... If you hold down the Shift key while clicking on the Attacher arrow in CADmep, ESTmep or CAMduct,. the ... C:\Program Files\Autodesk\Fabrication 2019\Help\index.html ... User B now has their new service written to the database on the server.. Cad software available for Windows users is now available with new powerful features. ... AutoCAD 2019 Crack is powered by Autodesk a well-known ... Autodesk Fabrication CAMduct 2019 842K1 Autodesk Fabrication ESTmep 2019 841K1.. This command can be launched from within CADmep, ESTmep, or CAMduct. When creating a new item, it is recommended that you start by copying an ... Training video: "Using the MAKEPAT Command in Fabrication CAMduct" ... Hold down the SHIFT key + CTRL + C to display the Console window.. 2019: Product keys for Autodesk products. Product keys are required for installation of Autodesk products and are used to differentiate products that are both sold independently and as part of a product suite.. CAMduct 2018/2019 ... Enable the Database Prompt, start a new drawing and select your new ... -Right click on FABRICATION, then NEW/KEY.. Product keys are required for installation of Autodesk productsand are used to differentiate products that are both ... Autodesk Fabrication ESTmep 2019, 841K1.. How to use the Fabrication CADMEP Attacher Arrow in AutoCAD ... however by holding down the 'Alt' key whilst left clicking the mouse they will adjust to ... Attacher' which will turn off the arrow and allow you to start something new. ... Tuesday, 15 January 2019 How To Improve Revit Square Duct Elbows .... In order to run Fabrication CADmep you will need to install or have ... box search for the file CADmep19\_1x64.arx and click the load button.. Cần có Product Keys để cài đặt các sản phẩm Autodesk 2019 và được sử dụng để phân biệt ... Autodesk Fabrication ESTmep 2019, 841K1.. auocad 2019, autocad 2019 new feature, auto CAD 2019 release date, auto cad 2019 free download, ... Autodesk Fabrication ESTmep 2019.. The user needs to have a new mindset for the ways the workflow is different. ... Here are some of the misconceptions about moving from Fabrication to Revit: ... Your button appearances and descriptions should be set the way you ... you need to replace CADmep and automatically perform those necessary .... This course is for new users of Autodesk® Fabrication CADmep™ This courseware ... Autodesk Revit 2019: Fundamentals for MEP (Imperial Units): Autodesk .... Product keys are required for installation of Autodesk products and are used to differentiate products that are ... Autodesk Fabrication ESTmep 2019, 841K1 ... New and enhanced Revit® building design software features support consistent, .... The new version (AutoDesk AutoCAD 2019) of AutoCAD software contains, ... CAMduct 2019 842K1 Autodesk Fabrication ESTmep 2019 841K1 Autodesk ... a3e0dd23eb